## **Einführung in die Programmierung**

## **Wintersemester 2017/18**

Prof. Dr. Günter Rudolph Lehrstuhl für Algorithm Engineering Fakultät für Informatik

TU Dortmund

## **Kapitel 14: STL Kapitel 14**

## **Inhalt**

- Überblick über die **S**tandard **T**emplate **L**ibrary
- Datenstrukturen
- Exkurs: Iteratoren
- Exkurs: Konstante Objekte
- Praxis:
	- − Function Objects
	- − IO Manipulators
	- − stringstreams
	- − Operator << für eigene Klassen
	- − Operator >> für eigene Klassen
- technische universität<br>J dortmund

G. Rudolph: Einführung in die Programmierung ▪ WS 2017/18 2

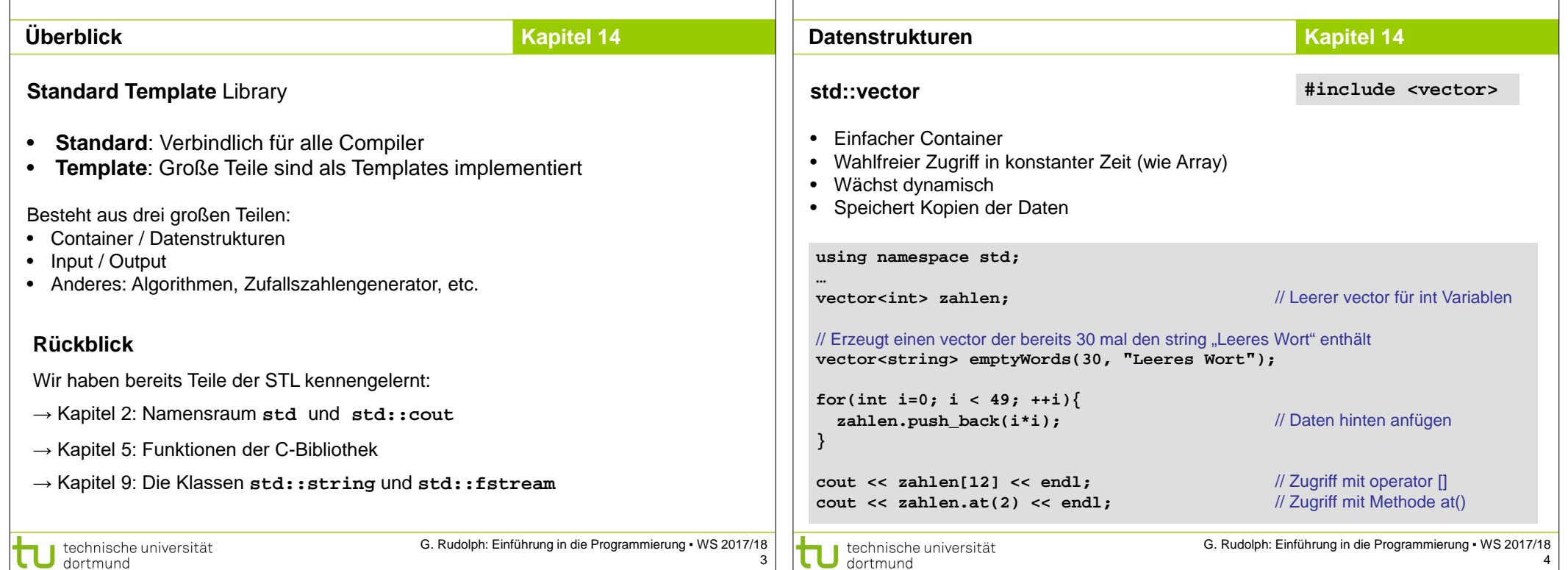

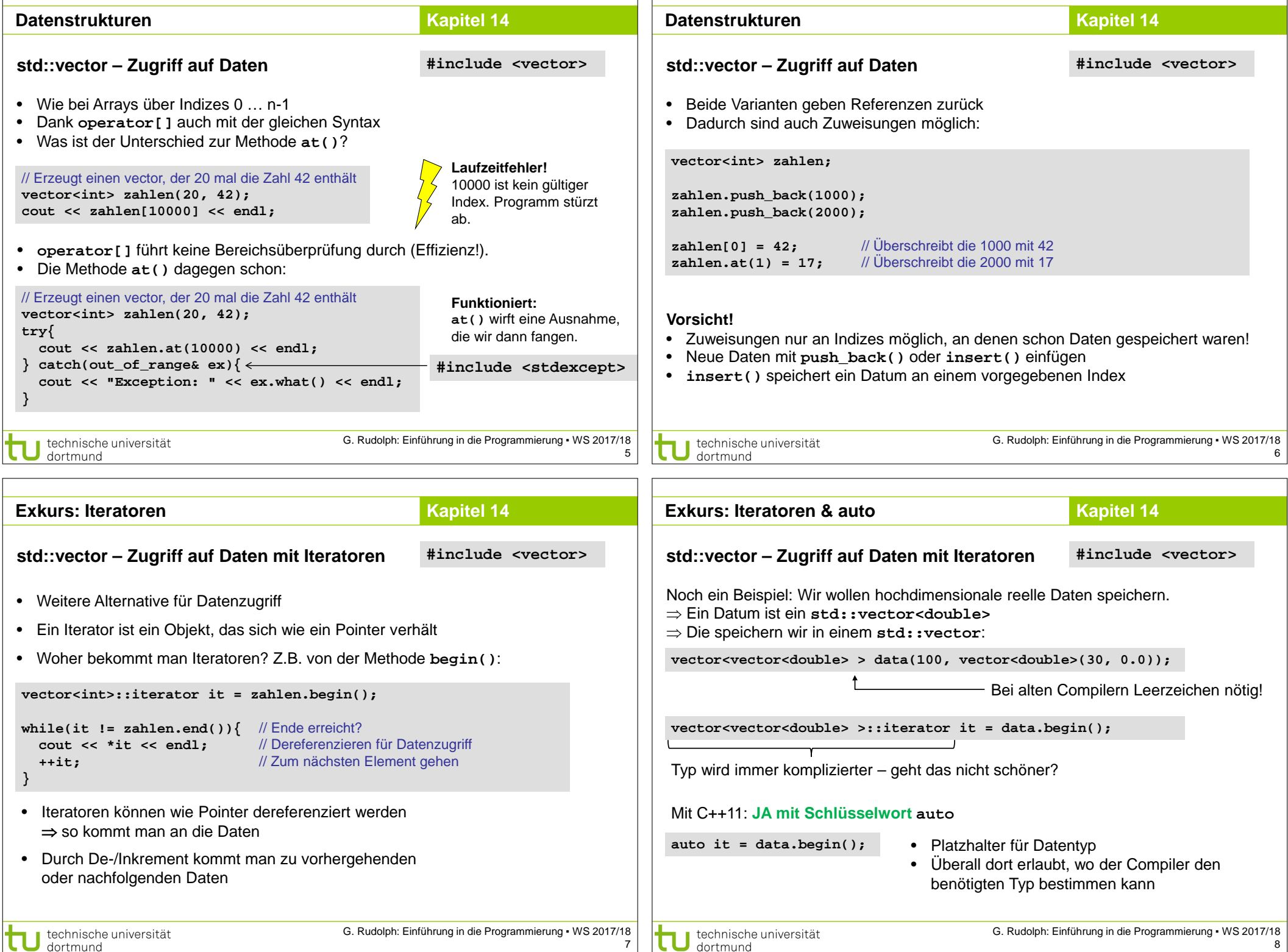

11

```
Datenstrukturen Kapitel 14
                                                                               Datenstrukturen Kapitel 14
                                                  #include <vector>
                                                                                                                                 #include <vector>
std::vector – Größe & Kapazität
                                                                               std::vector – Praxis
• size() liefert die Anzahl der gespeicherten Elemente:
                                                                               Überlegungen vorab:
for(int i=0; i < zahlen.size(); ++i){
                                                                               • Wir wollen Daten aus der Astronomie bearbeiten
                                       "; // Über alle Element iterieren
   cout << zahlen[i] << "
, 
                                                                               • Ein Datum besteht aus einem Index und 17 reellen Zahlen
 }
cout << endl;
                                                                               // Minimalvariante, in Wirklichkeit "richtige" Klasse mit Kapselung und viel mehr Attributen
                                                                                class StarData{
• capacity() liefert den aktuell verfügbaren Speicherplatz:
                                                                               public:
                                                                                  unsigned long long int index;
cout << "Vector hat Platz für " << zahlen.capacity() <<
                                                                                 double data[17];
  " Elemente" << endl;
                                                                               };
• Reicht der Speicherplatz nicht mehr, wird mehr Platz bereitgestellt und 
                                                                               • Beim Speichern in einem vector wird Kopie erzeugt (u.U. teuer!)
  vorhandene Daten werden umkopiert (Teuer!)
• Wenn vorher bekannt ist, wie viel Speicherplatz gebraucht wird, kann man 
                                                                               ⇒ vector speichert Pointer auf dynamisch allokierte StarData Objekte
  diesen direkt reservieren:
                                                                               ⇒ vector wird in eigener Klasse weggekapselt
vector <int> zahlen(1024); // Platz für 1024 Elemente
                                       G. Rudolph: Einführung in die Programmierung ▪ WS 2017/18
                                                                                                                       G. Rudolph: Einführung in die Programmierung ▪ WS 2017/18
  technische universität
                                                                                 technische universität
                                                                          9
                                                                                                                                                        10
 \Box dortmund
                                                                                 \Box dortmund
Datenstrukturen Kapitel 14
                                                                               Datenstrukturen Kapitel 14
std::vector – Praxis #include <vector>
```
11

dortmund

```
class GalaxyData{
public:
  GalaxyData(const string& filename);
  ~GalaxyData(){clear();}
  StarData* at(unsigned int i){return data.at(i);}
  void clear(){
    for(unsigned int i=0; i < data.size(); ++i){
      delete data[i];
    }
    data.clear();
  }
  unsigned int size(){return data.size();}
                                                                                        }
private:
  vector<StarData*> data;
                                                                                     }
};
                                          G. Rudolph: Einführung in die Programmierung ▪ WS 2017/18
 technische universität
```
dortmund

```
std::vector – Praxis #include <vector>
// Implementierung nicht korrekt – nur Idee!
GalaxyData::GalaxyData(const string& filename){
  ifstream file(filename);
  while(file.good() && !file.eof()){
    StarData* s = new StarData();
    string line;
    std::getline(file, line);
    s->index = atol(line.substr(0, // char* in long umwandeln
      line.find_first_of(",")).c_str());
    data.push_back(s);
  file.close();
                                        G. Rudolph: Einführung in die Programmierung ▪ WS 2017/18
  technische universität
```
12

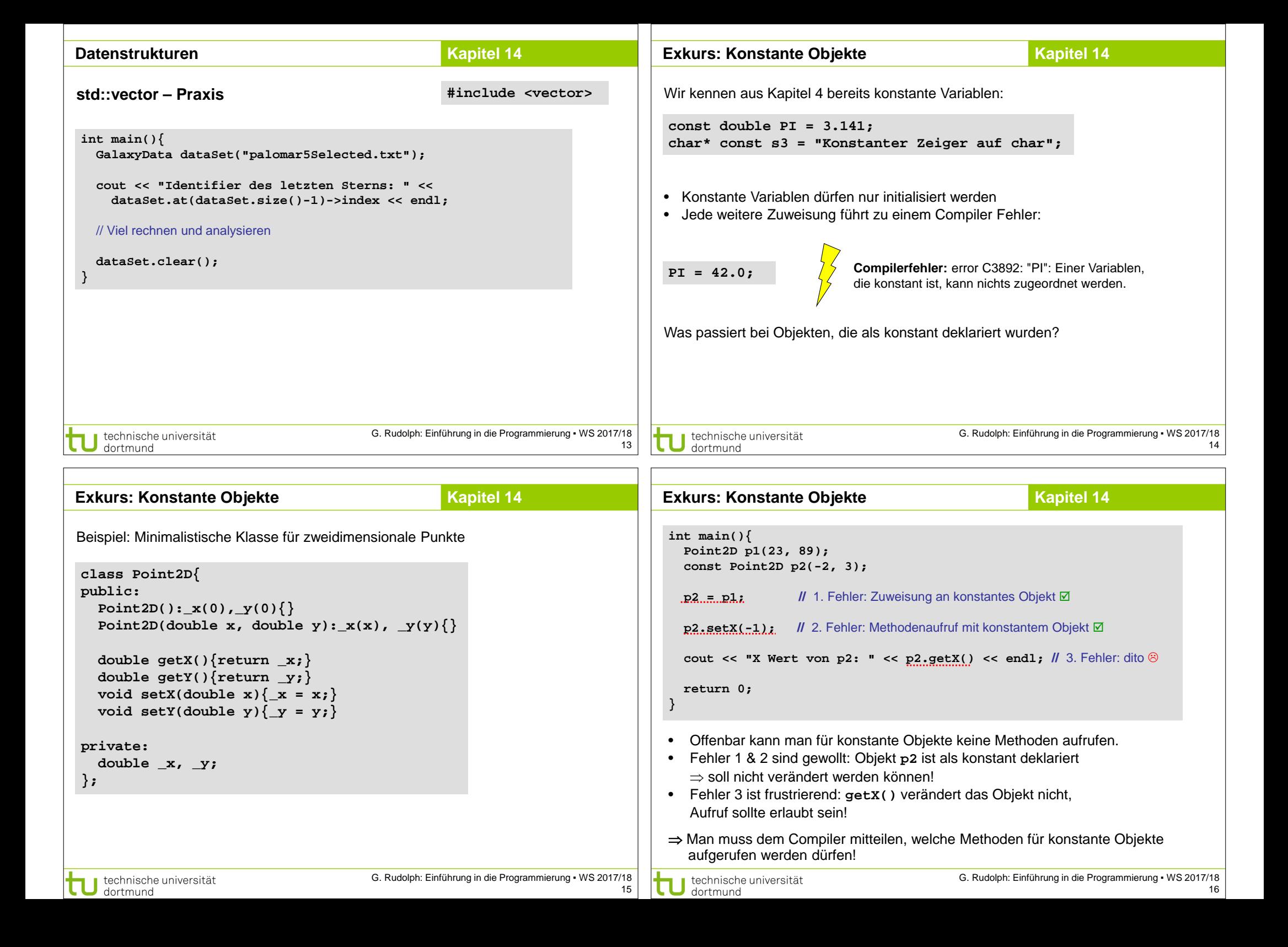

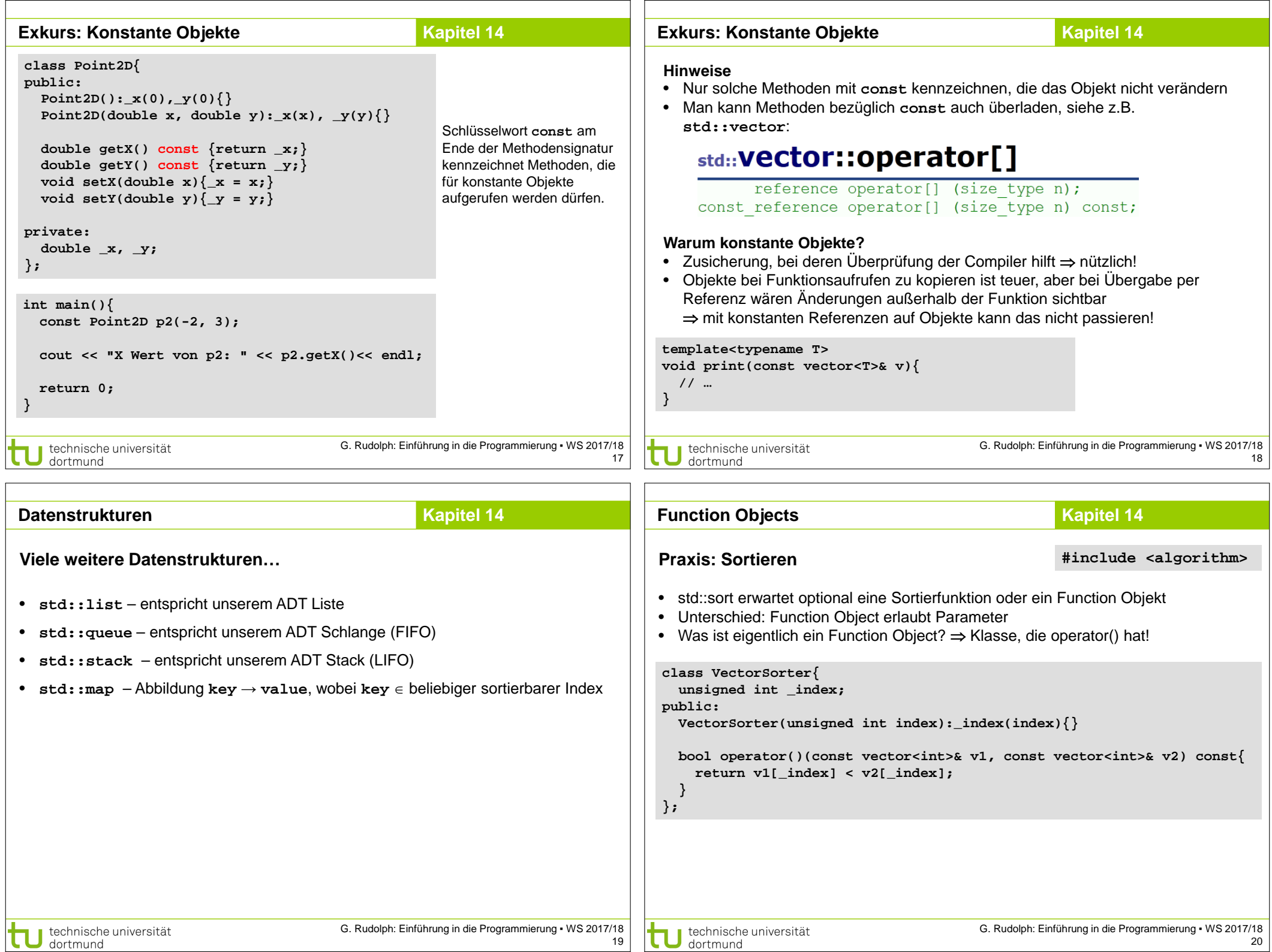

```
Function Objects - Sortieren Kapitel 14
                                                                               Function Objects - Sortieren Kapitel 14
int main(){
                                                                                  cout << "Nach erster Spalte sortiert: " << endl;
  vector<vector<int>> data;
                                                                                 std::sort(data.begin(), data.end(), VectorSorter(0));
                                                                                 for(int i=0; i < 10; ++i){
                                                                                    cout << "v" << i << ": " << data[i][0] << ", " << data[i][1] <<
  for(int i=0; i < 10; ++i){
    vector<int> v;
                                                                                    ", " << data[i][2] << ", " << data[i][3] << endl;
    for(int i=1; i \le 4; ++i)}
      int zahl = std::rand();
                                                                                 cout << endl;
      v.push_back(zahl);
                                                                                 cout << "Nach letzter Spalte sortiert: " << endl;
    }
    data.push_back(v);
                                                                                 std::sort(data.begin(), data.end(), VectorSorter(3));
                                                                                 for(int i=0; i < 10; ++i){
  }
                                                                                    cout << "v" << i << ": " << data[i][0] << ", " << data[i][1] <<
                                                                                    ", " << data[i][2] << ", " << data[i][3] << endl;
  cout << "Unsortiert: " << endl;
  for(int i=0; i < 10; ++i){
                                                                                  }
    cout << "v" << i << ": " << data[i][0] << ", " << data[i][1] <<
    ", " << data[i][2] << ", " << data[i][3] << endl;
                                                                                 return 0;
                                                                               }
  }
  cout << endl;
  // Fortsetzung folgt…
                                       G. Rudolph: Einführung in die Programmierung ▪ WS 2017/18
                                                                                                                       G. Rudolph: Einführung in die Programmierung ▪ WS 2017/18
  technische universität
                                                                                 technische universität
                                                                         21
 \Box dortmund
                                                                                                                                                         22
                                                                                 \overline{\phantom{a}} dortmund
IO Manipulators Kapitel 14
                                                                               Dynamische Zeichenketten Kapitel 14
                                                 #include <iomanip>
                                                                                                                                 #include <sstream>
Einstellen von Parametern für Ausgabeströme
                                                                               std::ostringstream
⇒ Präzision bei float/double, Vorzeichen ja/nein, u.v.m.
                                                                               • Verhält sich wie Ausgabestrom cout
                                                                               • Speichert die erzeugte Zeichenkette intern
int main(){
                                                                               • Besonders nützlich für GUI Programmierung (kommt demnächst)
  cout << 5.123456789 << endl;
  cout << setprecision(2) << 5.123456789 << endl; // nur zwei stellen
                                                                                class Point2D{
  // Vorzeichen bei positiven zahlen
                                                                                // Rest der Klasse wie vorhin
  cout << setiosflags(ios_base::showpos) << 5.123456789 <<
                                                                                public:
    resetiosflags(ios_base::showpos) << " " << 5.123456789 << endl;
                                                                                  std::string toString() const;
  // Ausgabe in 10 Zeichen breiten Spalten
                                                                                };
  for(int i=0; i < 100; ++i){
    cout << std::setw(10) << std::rand();
                                                                                std::string Point2D::toString() const{
    if((i+1) % 5 == 0){
                                                                                  std::ostringstream result;
      cout << endl;
                                                                                  result << "Point2D[" << _x << "," << _y << "]";
    } else {
                                                                                  return result.str();
      cout << " ";
    }
                                                                                }
  }
                                                                                Point2D p(-2.0, 3.9);
  return 0;
                                                                                cout << p.toString() << endl; 
}
                                                                                guiWindow.setStatusbarText(p.toString()); // guiWindow = fiktives GUI
```
technische universität **U** technische

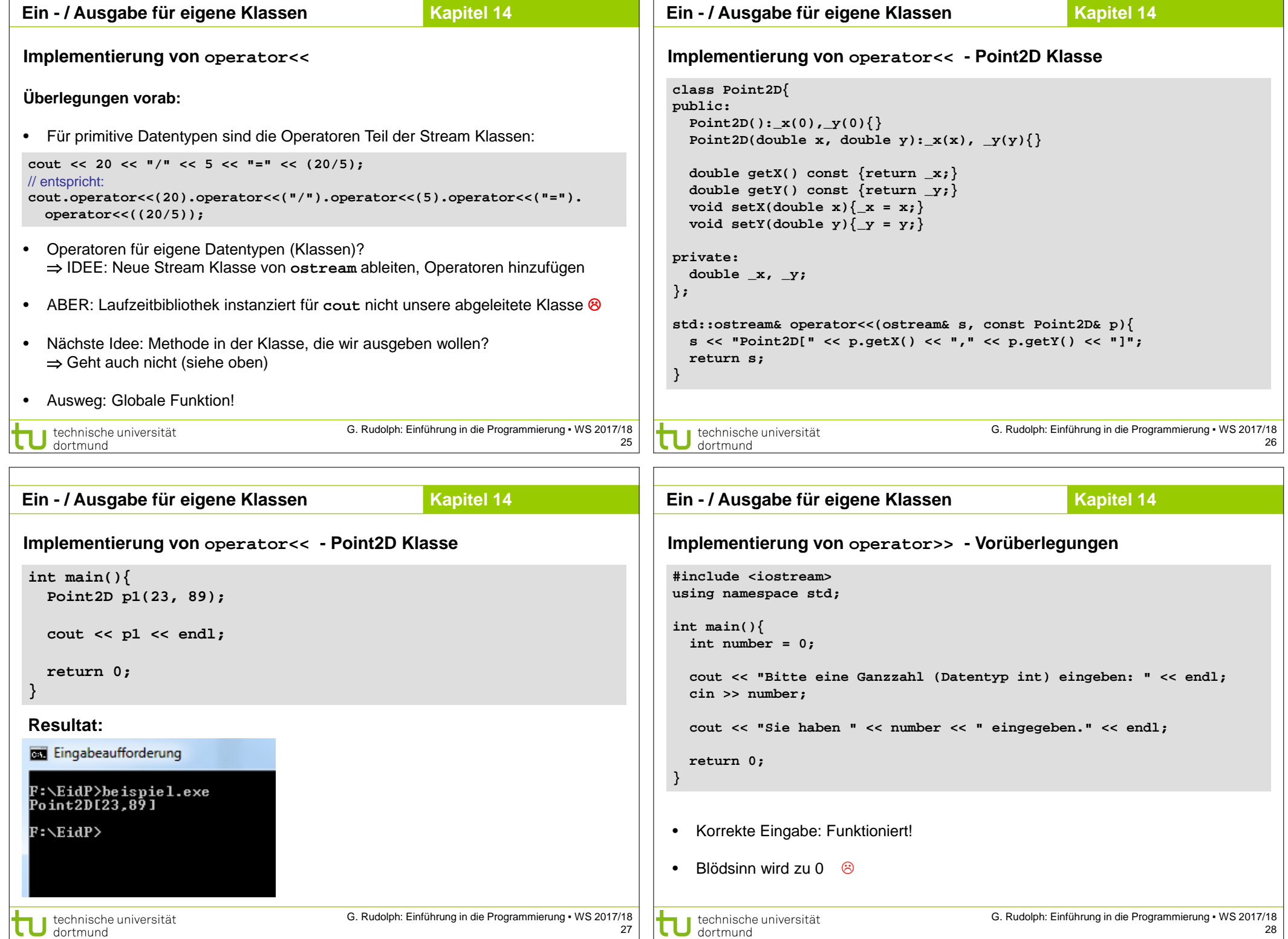

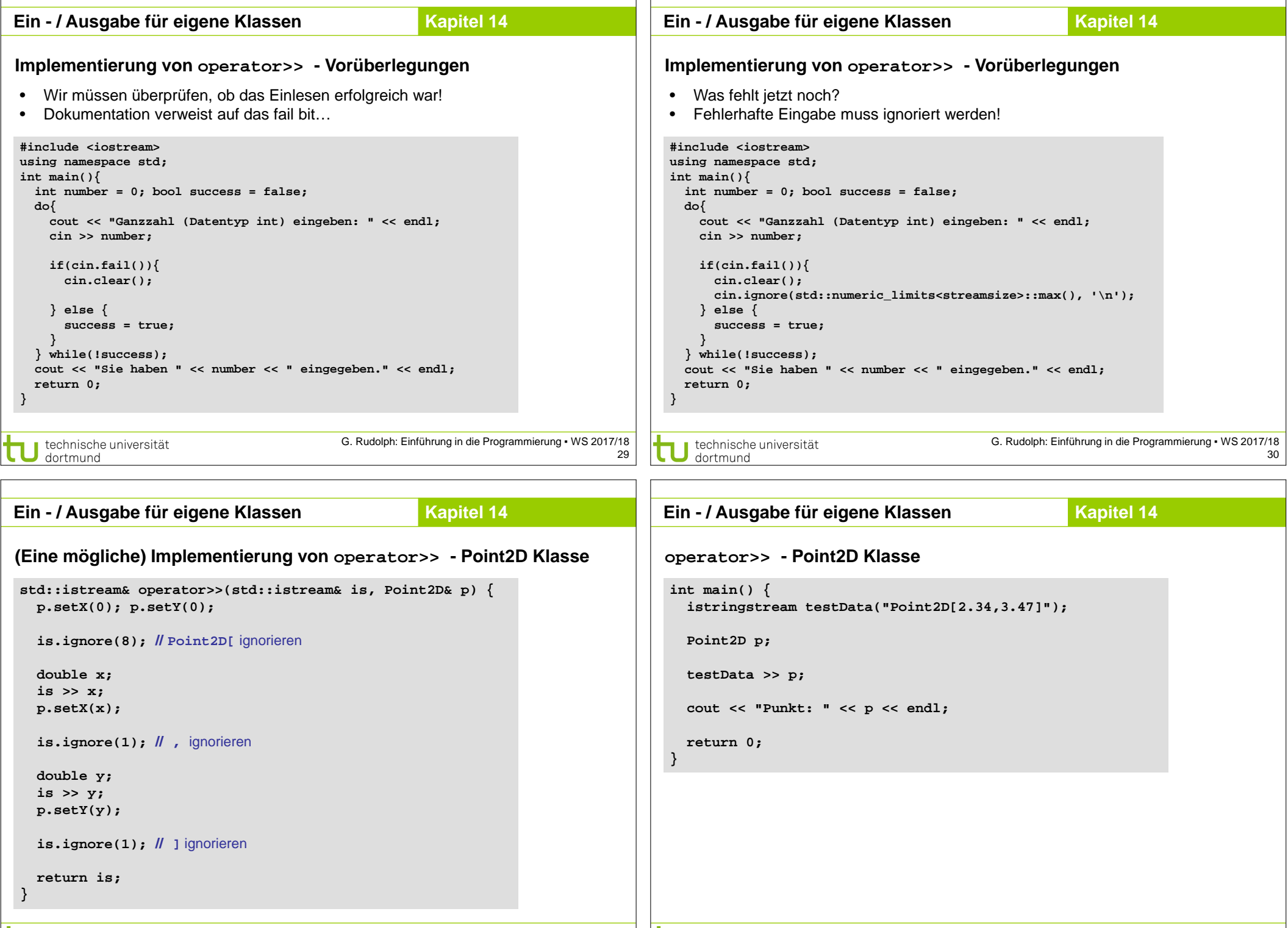

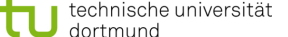

technische universität dortmund